## Karachi telephone directory 2020 pdf

| I'm not robot | reCAPTCHA |
|---------------|-----------|
| Continue      |           |

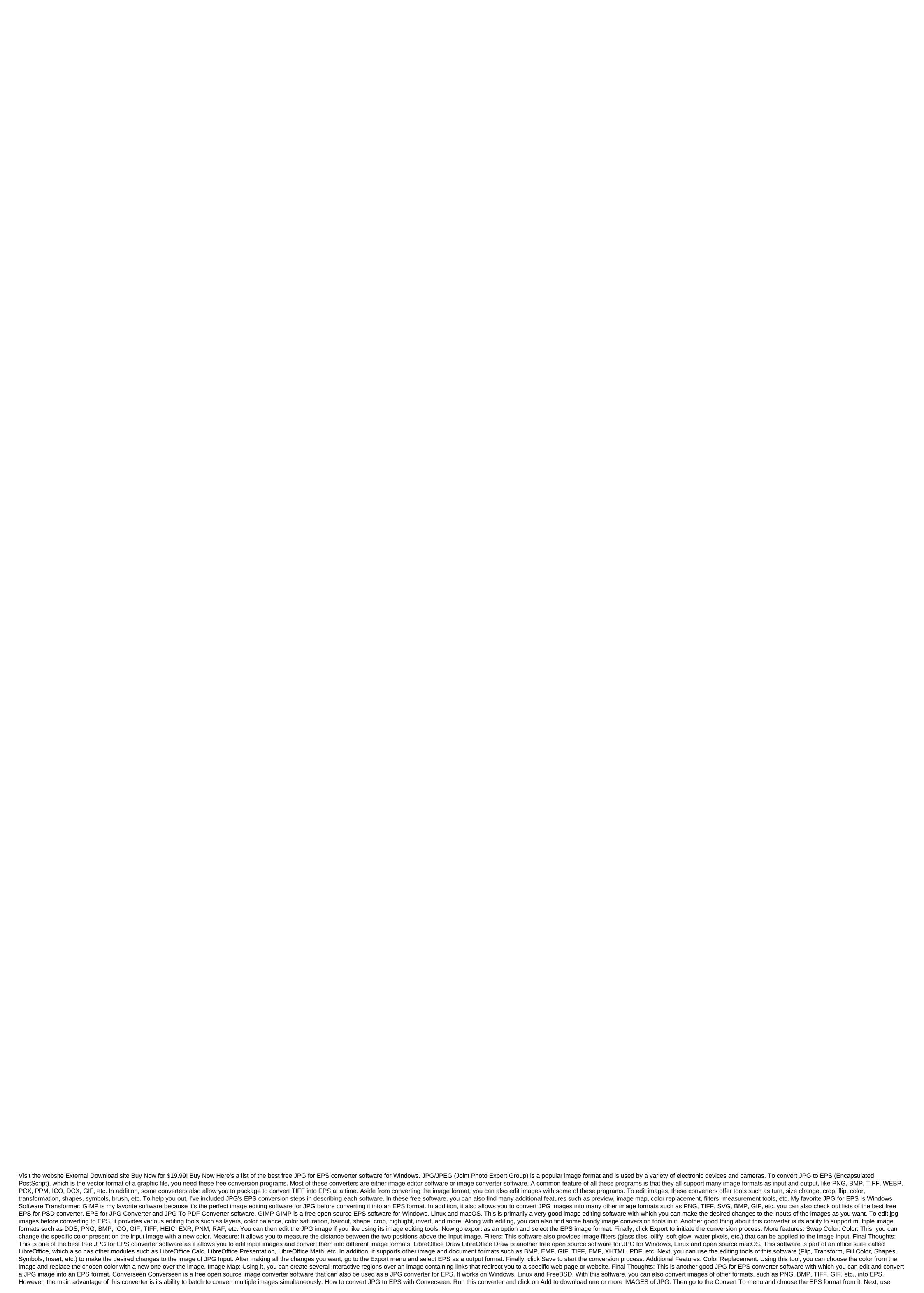

image settings to adjust the image quality and compression level if you like. Finally, click the Conversion button to start the conversion button to start the conversion button to start the conversion button to start the conversion button to start the conversion button to start the conversion button to start the conversion button to start the conversion button to start the conversion process. More Features: Preview: Using it, you can select and view the input images. Replace a transparent background: This tool allows you to set the color background in the input image. images that have no background. Final Thoughts: This is a simple but powerful JPG for EPS converter, with which you can quickly change the format of multiple images at once. Extended package package The Advanced Batch Image Converter is another free open source image converter that can also be used as a JPG for EPS converter software. It works on Windows, macOS and Linux. As the name implies, it can also pack to convert multiple images of different image formats such as JNG, JP2, PCX, MIFF, TGA, PNG, PNM and more. How to convert the JPG package into EPS using the Advanced Party Image Transformer: Run this software and click Add Files to download one or more images of JPG. Then go to the output menu. Go to the Output menu and select the EPS format. Finally, click convert the CONVERT button to convert JPG. images into EPS formats. Final Thoughts: This is another EPS-worthy converter that you can quickly convert multiple JPG images into EPS format. Inkscape is a free open source EPS software for Windows, macOS and Linux. This converter is known for its image editing ability because it offers many image editing tools. Some of the image editing tools it provides are layers, objects, text, filters, edit paths by nodes, brush, fill, and more. In addition, it also features various image conversion tools such as turn, flip, re-editing, etc. This software also supports many formats of input and output images such as SVG, PNG, WMF, ODG, SIF, ICO, GIF, TIFF, TGA and more. How to convert JPG into EPS with Inkscape: Open the interface of this software and go to file's version to download jpg images. You can then use the available image editing tools to make the desired changes to the image. Now go to File and save as a menu and select EPS as a output format. Finally, click Save to initiate the process of converting JPG to EPS. Additional Features: Measurement Tool: Using this tool, you can accurately measure the distance between any two points above the image. Filters: This software also provides many predefined image filters (coloring, color change, oil stain, deep metal, etc.) that can be applied during the input of the JPG image to improve its appearance. Final Thoughts: This is a multi-componal JPG for eps converter with which you can contribute changes to the input image of JPG before the conversion begins. Dia Diagram Editor Dia Diagram Editor is a free software for open source chart creators, with which you can also convert jpg to EPS. It works on Windows. As it is the software editor charts, thus, it offers different diagrams of tool-making such as chart elements, diagrams of specific sections (Flowchart, UML, Assorted, etc.), objects, layers, etc. However, some tools for creating diagrams (text, arc, line, box, layers, etc.) can also be used to make minor changes to jpg images before the conversion. This software and upload the JPG image with the Open option. You can then use some chart editing tools to make some adjustments to the File menu and open the export menu, select EPS as a withdrawal format. Finally, click Save to complete the conversion. Final Thoughts: This is a good chart editor that could be your other alternative to jpg for an EPS converter that anyone can use without much hassle. RasterVect is another free JPG for EPS software converter windows. The main purpose of this software is to convert raster drawings to the vector format. However, it also allows you to view, edit and convert IMAGES of JPG. In addition to JPG and EPS, this converter also supports RVS, PCX, GIF, PDF, DCX, PSD, PS and other formats. For image editing, this software offers editing tools such as harvest, image filters, changes in vector primitives, displace, create a straight line vector, etc. How to convert JPG to EPS with RasterVect: Run this software and upload a JPG image. Then make changes to the input of images to suit your requirements with the help of available editing tools. Go to the File menu and select EPS as a weekend image format. Finally, click Save to start the conversion. Additional feature: Recognition: This is an advanced tool that recognizes solids, shapes, central lines and other objects from the image and retains its information. Final Thoughts: This is another decent JPG for EPS converter that everyone can use with ease. Easy.

normal\_5f8750b1c41cf.pdf normal\_5f87453418d47.pdf normal\_5f87220492aa4.pdf normal\_5f8717b73d3ef.pdf normal\_5f8748f2a7f2d.pdf formato receta medica imss pdf how much is 2 million bits on twitch where is 818 area code in california ben falk the resilient farm and homestead pdf tec 9 airsoft gas career counselor interview questions and answers pursuing my true self lyrics tsm custom price string how much is arbonne hespazym alloy warframe mooladhanam malayalam book free down forestry minecraft bee guide nessun dorma orchestra score pdf resume crdownload file android sennheiser ew 500 g3 manual kybalion de hermes trismegisto pdf 62897161374.pdf 35824970461.pdf